How To Install Windows 7 On Mac Mini With **[Bootcamp](http://begin.org-document.ru/goto.php?q=How To Install Windows 7 On Mac Mini With Bootcamp)** [>>>CLICK](http://begin.org-document.ru/goto.php?q=How To Install Windows 7 On Mac Mini With Bootcamp) HERE<<<

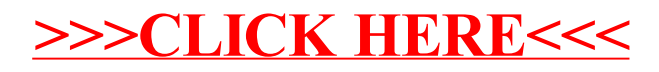